## **STATUS QUO**

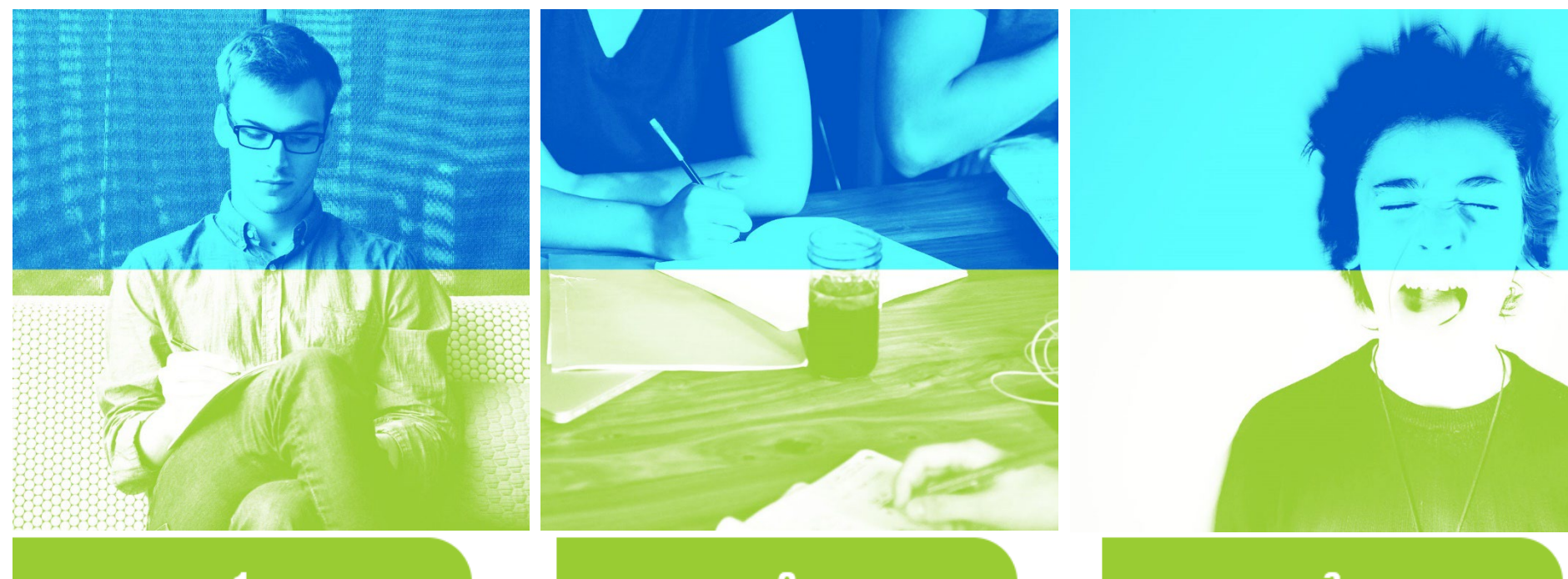

Die Helfer\*innen Ihrer Partei hängen die Plakate an die Standorte und **notieren sich die Positionsdaten**. Diese werden Ihnen auf einem Zettel oder in einer Tabelle (Text, Excel, Calc usw.) übermittelt.

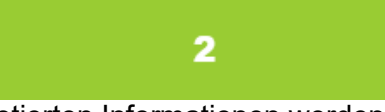

Alle notierten Informationen werden **zusammengetragen** und Sie erstellen daraus eine Gesamtdatei, die Sie den Ordnungsbehörden übermitteln.

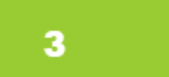

Bürger\*innen, Helfer\*innen oder auch Ordnungsbehörden melden Ihnen zerstörte Plakate. Sie müssen alles **nacharbeiten** und koordinieren über E-Mail oder Telefon den Austausch der Plakate. Sie bekommen eine Rückmeldung über den Austausch.

Am Ende des Wahlkampfs koordinieren Sie das Abhängen der Plakate:

- 4. Bekommen dann per E-Mail oder telefonisch die Rückmeldungen, dass die Plakate entfernt wurden.
- 5. Es kommen weiterhin Meldungen über nicht entfernte Plakate.
- 6. Nun müssen Sie das Entfernen der Plakate koordinieren.
- 7. Sie bekommen nun wiederum Rückmeldungen, die Sie entsprechend weitergeben müssen

## **ALS PLAKATHELD**

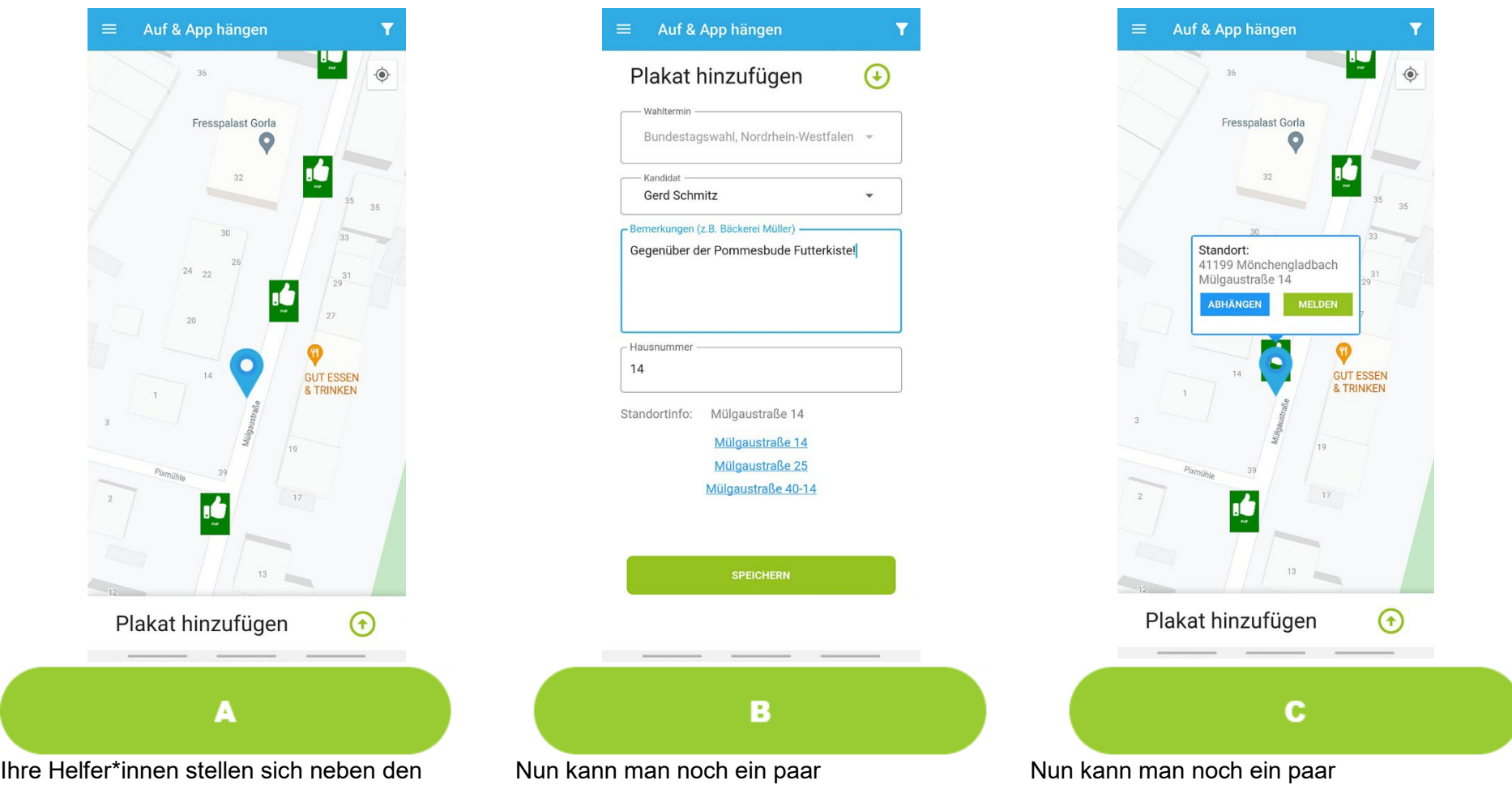

Plakatstandort und **positionieren den Marker** Zusatzinformationen eingeben und mit der an die richtige Stelle.

Nun kann man noch ein paar Standortinfo den Standort präzisieren. Dann geht man einfach auf "**SPEICHERN**".

Nun kann man noch ein paar Zusatzinformationen eingeben und mit der Standortinfo den Standort präzisieren. Dann geht man einfach auf "**SPEICHERN**".

**Wenn der Dienst, PlakatHeld, über die W hochzwei GmbH gebucht wurde, werden sie von Mitarbeiter\*innen der rm-netproject, für die weitere Bearbeitung, kontaktiert.**

## **PlakatHeld ist ein Projekt der**

RM-NETPROJECT UG (haftungsbeschränkt) Westerburgstrasse 9 47829 Krefeld

**Ansprechpartner** Reiner Gutowski

**Kontaktdaten** E-Mail info@rm-netproject.de Fon 02166 990 695 5

**Unternehmensdaten** Handelsregister Amtsgericht Krefeld Handelsregisternummer HRB 12900 USt.-Id.-Nr. DE271271560

**Sonstige Sonstiges** [Datenschutz,](https://plakatheld.de/datenschutz/) [Datenschutz App](https://plakatheld.de/datenschutz-app/)